#### B4B35OSY: Operační systémy **Virtualizace**

#### Michal Sojka michal.sojka@cvut.cz

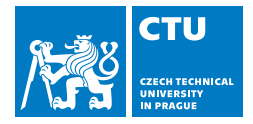

21. prosinec, 2017

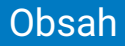

#### 1 [Úvod](#page-2-0)

#### 2 [Virtualizace celého systému](#page-12-0)

- **[Virtualizace CPU](#page-13-0)**
- **[Hardwarově asistovaná virtualizace](#page-24-0)**
- **[Virtualizace vstupu a výstupu](#page-27-0)**

#### 3 [Kontejnery](#page-37-0)

#### <span id="page-2-0"></span>Obsah

#### 1 [Úvod](#page-2-0)

#### 2 [Virtualizace celého systému](#page-12-0)

- [Virtualizace CPU](#page-13-0)
- **[Hardwarově asistovaná virtualizace](#page-24-0)**
- **[Virtualizace vstupu a výstupu](#page-27-0)**

#### 3 [Kontejnery](#page-37-0)

#### Co je virtualizace?

- Základní myšlenka: abstrakce hardwaru počítače a jeho částečná emulace v SW
	- Operační systém, který běžel na fyzickém hardwaru běží na virtuálním HW (**virtuální stroj**, **VM**)
- **Hlavní komponenty** 
	- **Hostitel** (host) fyzický hardware na kterém vše běží
	- **Hypervizor** a **virtual machine monitor** (**VMM**) SW implementující virtuální hardware
	- **Host** (quest) SW (typicky OS) běžící na virtuálním HW
- Jeden hostitel typicky může hostit více hostů najednou
- Používaná od 70. let, zejména na mainframech firmy IBM
	- Popek a Goldberg definovali požadavky pro virtualizaci počítačové architektury v r. 1974
	- Architektura x86 je plně virtualizovatelná od r. 2005

### Typy hypervizorů

**Hranice mezi typy není vždy zřejmá. I mnohé hypervizory typu 1** mohou spouštět nativní aplikace – např. konfigurační nástroje.

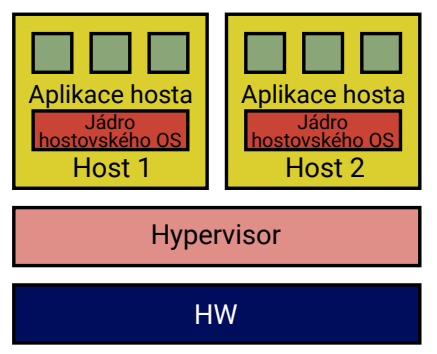

- Typ 1 nativní
	- **Příklady: VMware ESX, Citrix** XenServer

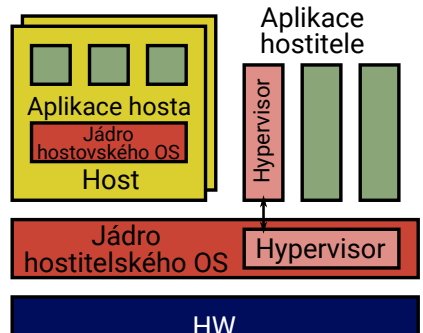

#### Typ 2 – hostovaný

**Příklady: Oracle VirtualBox,** VMware Workstation, Parallels Desktop, Qemu

#### Výhody virtualizace

- **Izolace** virtuálních strojů (VM) mezi sebou
	- V ideálním případě se útok či virus nerozšíří z jednoho VM do ostatních
- **Nezávislost** softwaru na hardwaru konkrétního počítače
- Běh **více různých OS** na jednom počítači
- Možnost **pozastavení** běhu VM
	- Pozastavenou VM lze zkopírovat či přesunout na jiný počítač a **pokračovat** v běhu jinde.
- Možnost **živé migrace** běžící VM je přesunut na jiného hostitele bez přerušení přístupu uživatelem
- Vytváření **šablon**
	- $\blacksquare$  šablona = obraz OS s aplikací, distribuce všeho dohromady zákazníkům, možnost spustit víckrát
- **Při vývoji OS** "nepadá" celý počítač
	- Lze použít pro vývoj částí OS nezávislých na HW
	- **Pro vývoj ovladačů většinou nevhodné**
	- Reverzní inženýrství...

### Cloud computing

- Virtualizace je základem pro tzv. "cloud computing"
- Cloud většinou umožňuje uživatelům vzdálenou správu virtuálních strojů
	- API a nástroje pro komunikaci s infrastrukturou cloudu
	- Vytváření virtuálních strojů a jejich konfigurace

#### Je virtualizace skutečně potřeba?

- Hlavní výhody virtualizace z předchozí stránky jsou zároveň vlastnosti požadované od každého OS
	- OS izoluje aplikace (procesy) mezi sebou
	- Aplikace jsou díky OS nezávislé na HW
- Dnešní popularita virtualizace je důsledek nedokonalosti běžných OS
	- Kdyby byl OS dokonalý, nepotřebujeme pouštět víc OS

...

#### Je virtualizace skutečně potřeba?

- Hlavní výhody virtualizace z předchozí stránky jsou zároveň vlastnosti požadované od každého OS
	- OS izoluje aplikace (procesy) mezi sebou
	- Aplikace jsou díky OS nezávislé na HW
- Dnešní popularita virtualizace je důsledek nedokonalosti běžných OS
	- Kdyby byl OS dokonalý, nepotřebujeme pouštět víc OS
	- ...

#### Základní pravidlo softwarového inženýrství

Každý problém softwarového inženýrství lze vyřešit přidáním vrstvy abstrakce (layer of indirection). Jedinou výjimkou je problém příliš mnoha vrstev abstrakce.

—*David J. Wheeler*

### Proč jsou běžné OS nedokonalé a co s příliš mnoha vrstvami abstrakce?

- V minulosti byla preferována rychlost před bezpečností (izolací) ■ ⇒ monolitická jádra OS: stačí jediná zranitelnost a celý systém je kompromitován
- OS jsou složité
	- Změna architektury OS by byla komplikovaná a nefungovaly by staré aplikace
	- Bylo jednoduší emulovat (virtualizovat) HW než hledat řešení v (uzavřených) OS

### Proč jsou běžné OS nedokonalé a co s příliš mnoha vrstvami abstrakce?

- V minulosti byla preferována rychlost před bezpečností (izolací) ■ ⇒ monolitická jádra OS: stačí jediná zranitelnost a celý systém je kompromitován
- OS jsou složité
	- Změna architektury OS by byla komplikovaná a nefungovaly by staré aplikace
	- Bylo jednoduší emulovat (virtualizovat) HW než hledat řešení v (uzavřených) OS

#### Řešení

- **Jedné vrstvy abstrakce se zbavíme jejím přesunem do hardwaru:** HW akcelerace virtualizace  $\Rightarrow$  lepší HW (viz dále)
- Lepší architektura OS mikrojádro (začínají se prosazovat v mnoha aplikacích, zejména pokud jde o bezpečnost)

#### Typy virtualizace

- **Virtualizace celého systému** hostovaný systém neví, že běží na virtualizovaném systému (viz dále)
- **Paravirtualizace** virtualizovaný systém ví, že neběží na skutečném HW a "dobrovolně" spolupracuje s hypervizorem (tj. explicitně volá jeho služby)
- **Emulace celého systému** vše je emulováno v SW, včetně vykonávání instrukcí. Např. Qemu umí vykonávat programy pro ARM na x86.
- **Virtualizace běhového prostředí programu** Java VM, C# VM (mimo rámec tohoto předmětu)
- **Kontejnerizace aplikací** viz dále

<span id="page-12-0"></span>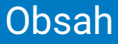

#### [Úvod](#page-2-0)

#### 2 [Virtualizace celého systému](#page-12-0)

- **[Virtualizace CPU](#page-13-0)**
- **[Hardwarově asistovaná virtualizace](#page-24-0)**
- **[Virtualizace vstupu a výstupu](#page-27-0)**

#### **[Kontejnery](#page-37-0)**

#### <span id="page-13-0"></span>Virtualizace CPU

- Klasické CPU vykonává kód ve dvou režimech:
	- **uživatelském** (uživatelské aplikace, x86: Ring 3)
	- **privilegovaném** (jádro OS, x86: Ring 0)
- **Při virtualizaci:** 
	- nemůžeme nechat vykonávat hostované jádro v privilegovaném režimu – nebyla by zajištěna izolace VM mezi sebou
	- potřebujeme implementovat **virtuální uživatelský** a **virtuální privilegovaný** režim
	- **skutečný privilegovaný režim** použijeme pro hypervizor
	- uživatelský i privilegovaný virtuální režim běží ve **skutečném uživatelském režimu** procesoru

#### Virtualizace CPU

- Klasické CPU vykonává kód ve dvou režimech:
	- **uživatelském** (uživatelské aplikace, x86: Ring 3)
	- **privilegovaném** (jádro OS, x86: Ring 0)
- **Při virtualizaci:** 
	- nemůžeme nechat vykonávat hostované jádro v privilegovaném režimu – nebyla by zajištěna izolace VM mezi sebou
	- potřebujeme implementovat **virtuální uživatelský** a **virtuální privilegovaný** režim
	- **skutečný privilegovaný režim** použijeme pro hypervizor
	- uživatelský i privilegovaný virtuální režim běží ve **skutečném uživatelském režimu** procesoru
- **Důsledek:** Virtuální stroj je z pohledu OS/hypervizoru velmi podobný běžnému procesu.

#### Virtualizace CPU

- Klasické CPU vykonává kód ve dvou režimech:
	- **uživatelském** (uživatelské aplikace, x86: Ring 3)
	- **privilegovaném** (jádro OS, x86: Ring 0)
- **P**ři virtualizaci:
	- nemůžeme nechat vykonávat hostované jádro v privilegovaném režimu – nebyla by zajištěna izolace VM mezi sebou
	- potřebujeme implementovat **virtuální uživatelský** a **virtuální privilegovaný** režim
	- **skutečný privilegovaný režim** použijeme pro hypervizor
	- uživatelský i privilegovaný virtuální režim běží ve **skutečném uživatelském režimu** procesoru
- **Důsledek:** Virtuální stroj je z pohledu OS/hypervizoru velmi podobný běžnému procesu.
- Jak zajistit, že při systémových voláních z *virtuálního uživatelského režimu* přejdeme do *virtuálního privilegovaného režimu* a ne do *skutečného privilegovaného režimu*?

### Trap-and-emulate

Základní princip virtualizace

- **Citlivé instrukce**: Mění *globální stav* hostitele nebo se chovají rozdílně v závislosti na *globálním stavu*.
	- Příklad: Instrukce CLI (zákaz přerušení) mění globální stav CPU.
	- Chování instrukce SYSENTER závisí na globálním stavu přepne procesor do privilegovaného módu a skočí na **vstupní bod jádra OS** (každý hostovaný OS má jiný vstupní bod).
- **Privilegované instrukce**: Pokus o jejich vykonání v uživatelském módu způsobí výjimku (**trap**), která je předána do privilegovaného módu k obsloužení

### Trap-and-emulate

Základní princip virtualizace

- **Citlivé instrukce**: Mění *globální stav* hostitele nebo se chovají rozdílně v závislosti na *globálním stavu*.
	- Příklad: Instrukce CLI (zákaz přerušení) mění globální stav CPU.
	- Chování instrukce SYSENTER závisí na globálním stavu přepne procesor do privilegovaného módu a skočí na **vstupní bod jádra OS** (každý hostovaný OS má jiný vstupní bod).
- **Privilegované instrukce**: Pokus o jejich vykonání v uživatelském módu způsobí výjimku (**trap**), která je předána do privilegovaného módu k obsloužení

#### Popek a Goldberg: Požadavky na virtualizovatelnost architektury CPU

"Všechny *citlivé* instrukce musí být zároveň *privilegované* instrukce."

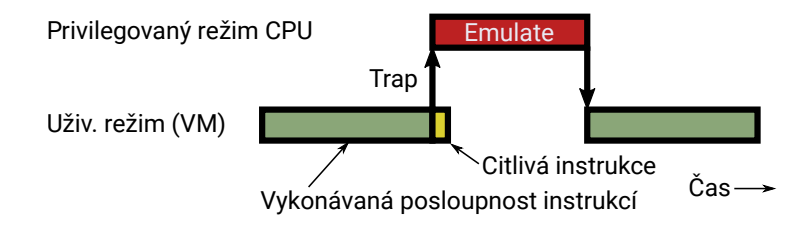

### Virtualizace systémového volání

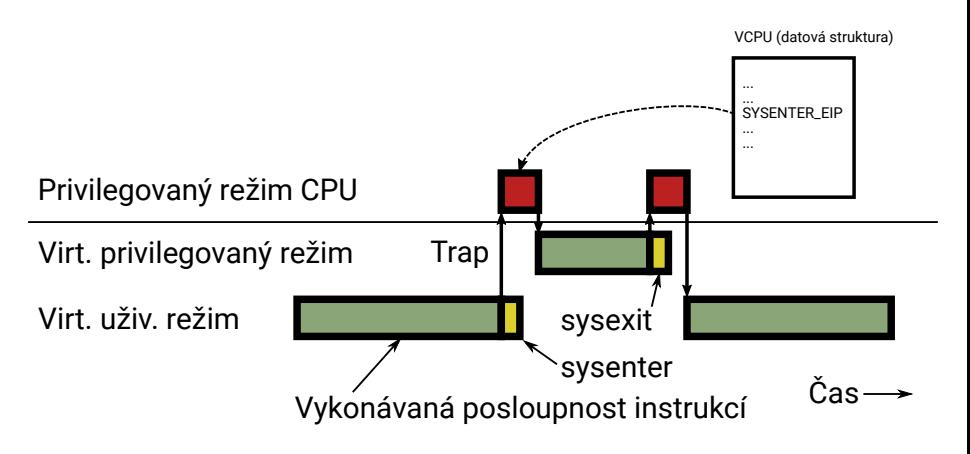

Uživatelský kód běží stejně rychle jako bez virtualizace Přechody do jádra a zpět jsou pomalejší kvůli emulaci

#### Rozdíl mezi hypervizorem a VMM

- **Hypervizor** privilegovaný kód obsluhující výjimky generované v uživatelském režimu
- **Virtual machine monitor** kód emulující virtuální HW (např. chování instrukce sysenter na předchozí stránce)

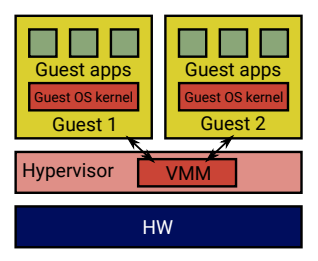

Mnoho virtualizačních řešení slučuje funkci hypervizoru a VMM Příklad: VMware ESX, ...

### Rozdíl mezi hypervizorem a VMM

- **Hypervizor** privilegovaný kód obsluhující výjimky generované v uživatelském režimu
- **Virtual machine monitor** kód emulující virtuální HW (např. chování instrukce sysenter na předchozí stránce)

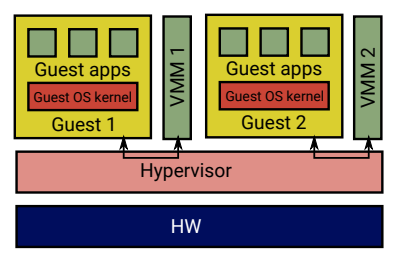

- Kód emulující HW je velký a složitý (zejména pro x86). Z bezpečnostního hlediska je rozumné nepouštět VMM v privilegovaném režimu.
- Hypervizor pouze odchytí výjimku a přepošle ji procesu VMM
- Příklady: NOVA, ...

#### Rozdíl mezi hypervizorem a VMM

- **Hypervizor** privilegovaný kód obsluhující výjimky generované v uživatelském režimu
- **Virtual machine monitor** kód emulující virtuální HW (např. chování instrukce sysenter na předchozí stránce)

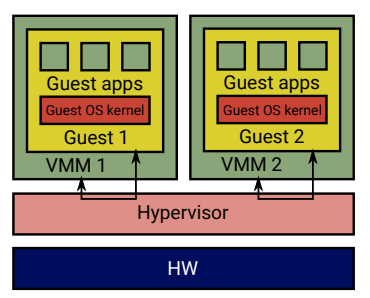

- VMM a hostovaný systém často tvoří jeden proces.
- Většinou stejně bezpečné jako předchozí případ
- Příklad: KVM + Qemu, viz také příklad dále

## Virtualizace jednotky správy paměti (MMU)

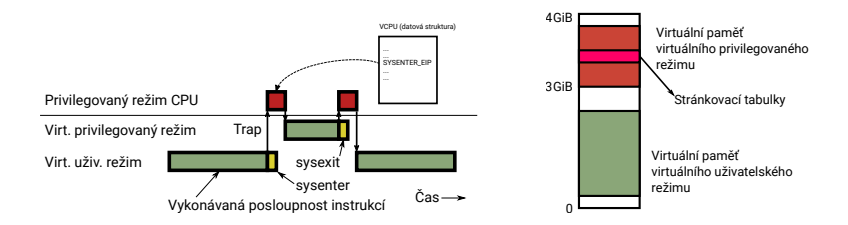

- Základ bezpečnosti OS je, že kód běžící v uživatelském režimu nemůže modifikovat paměť jádra
- Virtuální uživatelský a privilegovaný režim ale běží ve skutečném uživatelském režimu a tudíž mají oba stejná oprávnění.
- VMM musí emulovat jednotku správy paměti
	- Při běhu virtuálního uživatelského režimu VMM nastaví CPU, aby používalo stránkovací tabulku, kde je povolen přístup pouze k virtuální uživatelské paměti.
	- Při běhu virtuálního privilegovaného režimu musí být přístup i do paměti hostovaného jádra – jiná stránkovací tabulka.
	- Jádro hostovaného OS nemůže mít přístup ke skutečné stránkovací tabulce.
	- Jak se dá řešit virtualizace přístupu ke stránkovacím tabulkám (např. Ptab::insert\_mapping() v OS NOVA)?

### Virtualizace stránkovacích tabulek

Trap-and-emulate & stínové stránkovací tabulky

- **Hypervizor nedá hostovanému** jádru přístup pro zápis do paměti, kde jsou uloženy virtuální (tzv. stínové) stránkovací tabulky
- **Při pokusu o zápis do stránkovacích** tabulek (Ptab::insert\_mapping) dojde k výjimce.
- VMM se podívá, jak chtěl hostovaný OS stránku nastavit
- VMM zkontroluje, jestli host nepodvádí, nedělá chybu (izolace) a pak upraví skutečnou stránkovací tabulku

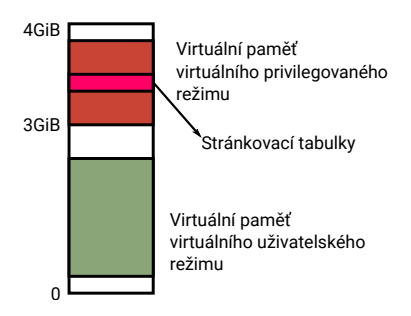

### <span id="page-24-0"></span>Hardwarově asistovaná virtualizace

- Implementace Trap-and-emulate je v mnoha případech pomalá
- Moderní CPU implementují to, co typicky dělá hypervizor, přímo v HW
- $\blacksquare$  Intel: VT-x
	- Zavádí nový mód procesoru: **non-root execution**
	- V tomto módu jsou všechny citlivé instrukce zároveň privilegované (v původním *root* módu to neplatí; pushf, ...)
	- Existují tedy módy: Root ring 0–3, non-root ring 0–3
	- **Hypervizor/VMM může nakonfigurovat které instrukce způsobí výjimky a přechod** z non-root do root módu (tzv. VM Exit).
	- **Instrukce sysenter (přechod z ring 3 do ring 0) je možné vykonat v non-root módu** bez VM Exitu

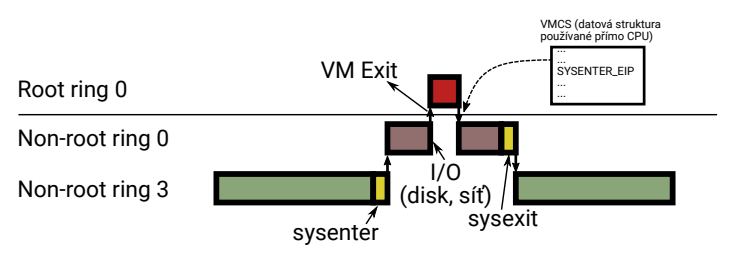

### Dvouvrstvé stránkování

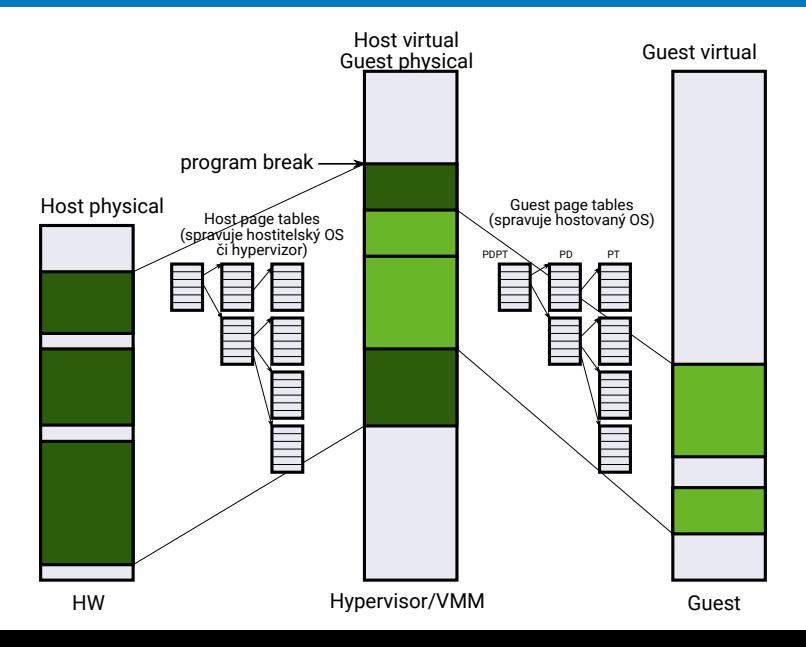

### Dvouúrovňové stránkování

- VT-x zavádí druhou úroveň stránkování
- O jedny stránkovací tabulky se stará hostitelský OS/hypervizor
- Hostovaný OS má své stránkovací tabulky
- Překlad virtuální adresy hosta na fyzickou adresu je pomalejší
- Ale je výrazně rychlejší než SW řešení pomocí stínových stránkovacích tabulek a trap-and-emulate.

#### <span id="page-27-0"></span>Virtualizace vstupu a výstupu

S většinou moderního HW se komunikuje pomocí:

- **čtení/zápisu do registrů** (většinou mapovaných do paměti)
- **datových struktur v paměti**
- *Příklad (síťové rozhraní Ethernet, zjednodušeno):* Do paměti uložím data, která chci odeslat a do registru síťového řadiče uložím adresu a délku dat. Na základě zápisu do registrů začne řadič připravená data odesílat.

#### Virtualizace vstupu a výstupu

- S většinou moderního HW se komunikuje pomocí:
	- **čtení/zápisu do registrů** (většinou mapovaných do paměti)
	- **datových struktur v paměti**
	- *Příklad (síťové rozhraní Ethernet, zjednodušeno):* Do paměti uložím data, která chci odeslat a do registru síťového řadiče uložím adresu a délku dat. Na základě zápisu do registrů začne řadič připravená data odesílat.
- Virtualizaci paměti už máme vyřešenou
- Registry emulujeme pomocí trap-and-emulate
	- Hypervizor nastaví stránky, odpovídající registrům virtuálního HW jako "not present"
	- Každý pokus hostovaného OS o přístup k registrům způsobí výjimku (výpadek stránky, page fault)
	- Hypervizor výjimku obslouží posláním adresy (a zapisovaných dat) do VMM.
	- VMM zjistí o jaký registr se jedná a provede patřičnou akci např. odeslání Ethernetového rámce přes skutečný HW.

### Příklad: Wi-Fi rozhraní

```
$ lspci -v
```

```
02:00.0 Network controller: Intel Corporation Centrino Advanced-N 6205 [Tay
        Subsystem: Intel Corporation Centrino Advanced-N 6205 AGN
        Flags: bus master, fast devsel, latency 0, IRQ 31
        Memory at f7d00000 (64-bit, non-prefetchable) [size=8K]
        Capabilities: [c8] Power Management version 3
        Capabilities: [d0] MSI: Enable+ Count=1/1 Maskable- 64bit+
        Capabilities: [e0] Express Endpoint, MSI 00
        Capabilities: [100] Advanced Error Reporting
        Kernel driver in use: iwlwifi
```
### Příklad: Wi-Fi rozhraní

```
$ lspci -v
```
02:00.0 Network controller: Intel Corporation Centrino Advanced-N 6205 [Tay Subsystem: Intel Corporation Centrino Advanced-N 6205 AGN Flags: bus master, fast devsel, latency 0, IRQ 31 Memory at f7d00000 (64-bit, non-prefetchable) [size=8K] Capabilities: [c8] Power Management version 3 Capabilities: [d0] MSI: Enable+ Count=1/1 Maskable- 64bit+ Capabilities: [e0] Express Endpoint, MSI 00 Capabilities: [100] Advanced Error Reporting Kernel driver in use: iwlwifi

Výpadek stránky v OS NOVA:

```
Ec::handle_exc Page Fault (eip=0x30f2 cr2=0x5000)
e^{ax} = 0x5000 e^{bx} = 0x30a0 e^{cx} = 0x0 e^{dx} = 0x0esi=0x0 edi=0x4 ebp=0x1fe8 esp==0x1fb0
```
- Na jakou adresu se přistupovalo je uloženo v registru CPU CR2
- O jaký přístup šlo se zjistí podle instrukce na adrese EIP (mov \$123,0x5000)
- Při použití VT-x není nutné analyzovat instrukce HW to udělá automaticky.

#### Příklad: KVM

- Hostovaný hypervizor, který je součástí Linuxového jádra
- <span id="page-31-0"></span>Abstrahuje hardwarově asistovanou virtualizaci pomocí API (služeb ioctl)

### Příklad: KVM

- Hostovaný hypervizor, který je součástí Linuxového jádra
- Abstrahuje hardwarově asistovanou virtualizaci pomocí API (služeb ioctl)
- Ukážeme si miniaturní VMM:
	- Nejjednodušší HW na virtualizaci: **sériový port** zápis 1B do registu = požadavek na odeslání daného byte
	- Nastavení paměti virtuálního stroje
	- 2 Načtění kódu do paměti VM
	- 3 Spuštění kódu ve VM
	- 4 Obsluha VM Exitů a emulace sériového portu
	- 5 Goto [3](#page-31-0)

Viz také <https://lwn.net/Articles/658511/>

### Příklad – Jednoduchý VMM pod Linuxem (KVM)

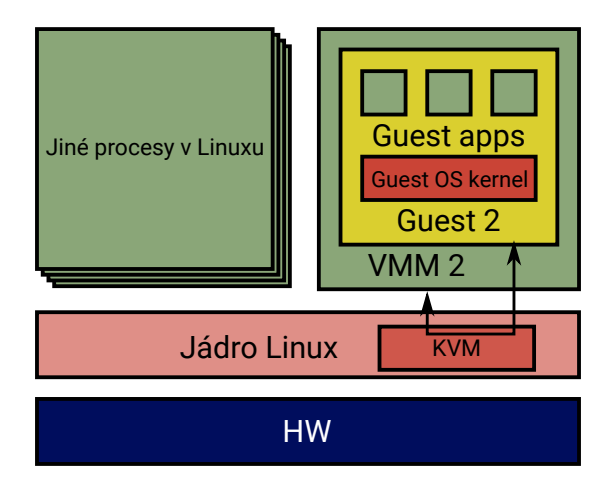

[Virtualizace celého systému](#page-12-0) » [Virtualizace vstupu a výstupu](#page-27-0)

#### Příklad – Jednoduchý VMM pod Linuxem (KVM) Inicializace

```
int kvm = CHECK(open("/dev/kvm", O_RDWR));
int vmfd = CHECK(ioctl(kvm, KVM CREATE VM, (unsigned long)0));
```

```
/* Allocate one aligned page of guest memory to hold the code. */uint8_t * mem = CHECKPTR(aligned_alloc(0x1000, 0x1000));
```

```
/* Load the code to the quest memory */int fd = open("hello.bin", O_RDONLY | O_CLOEXEC);
CHECK(read(fd, mem, 0x1000));
close(fd);
```

```
/* Map it to the second page frame (to avoid the real-mode IDT at 0). */
struct kvm_userspace_memory_region region = {
    slot = 0.
    .guest_{phys\_addr} = 0x1000,.memory size = 0x1000.
    .userspace_addr = (uint64_t)mem,
};
CHECK(ioctl(vmfd, KVM_SET_USER_MEMORY_REGION, &region));
```

```
int vcpufd = CHECK(ioctl(wmfd, KVM CREATEVCPU, (unsigned long)(0)):
```

```
/* Map the shared kvm run structure and following data. */
size_t mmap_size = CHECK(ioctl(kvm, KVM_GET_VCPU_MMAP_SIZE, NULL));
struct kvm_run *run = CHECKPTR(mmap(NULL, mmap_size, PROT_READ | PROT_WRITE, MAP_SHARED, vcpufd, 0));
```

```
/* Initialize CS to point at 0, via a read-modify-write of sregs. */
struct kvm_sregs sregs;
CHECK(ioctl(vcpufd, KVM_GET_SREGS, &sregs));
sregs.cs.base = 0;
sregs.cs.selector = 0;
CHECK(ioctl(vcpufd, KVM_SET_SREGS, &sregs));
```
# Příklad – Jednoduchý VMM v KVM

Běh VM a emulace sériového portu

```
/* Initialize registers: instruction pointer for our code and
 * initial flags required by x86 architecture. */
struct kvm_regs regs = {
    .rip = 0x1000,.rflags = 0x2.
};
CHECK(ioctl(vcpufd, KVM_SET_REGS, &regs));
/* Repeatedly run code and handle VM exits. */
while (1) {
    CHECK(ioctl(vcpufd, KVM_RUN, NULL));
    switch (run->exit_reason) {
    case KVM_EXIT_HLT:
        return 0;
    case KVM_EXIT_IO:
        if (run->io.direction == KVM EXIT IO OUT && run->io.size == 1
            kk run->io.port == 0x3f8 kk run->io.count == 1)
            putchar(*(((char *)run) + run->io.data_offset));
        else
            errx(1, "unhandled KVM EXIT IO");
        break;
    default:
        errx(1, "exit reason = 0x%x", run->exit reason):}
}
```
### Běh našeho VMM graficky

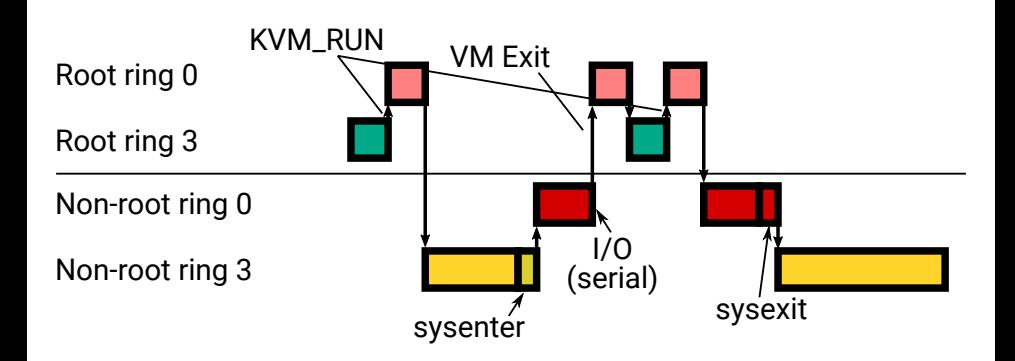

#### <span id="page-37-0"></span>Obsah

#### 1 [Úvod](#page-2-0)

#### 2 [Virtualizace celého systému](#page-12-0)

- [Virtualizace CPU](#page-13-0)
- **[Hardwarově asistovaná virtualizace](#page-24-0)**
- **[Virtualizace vstupu a výstupu](#page-27-0)**

#### 3 [Kontejnery](#page-37-0)

#### Kontejnery – Motivace

- Hardwarově-asistovaná virtualizace řeší problém náročnosti virtualizace na systémové zdroje jen částečně
	- Každý virtuální stroj potřebuje paměť pro jádro OS
	- Jádro OS má nějakou režii procesorový čas (periodické přerušení od časovače apod.)
- Jediné, co chceme je, aby aplikace běžící v různých VM o sobě nevěděly
- **Procesy OS implicitně sdílí mnohé informace** 
	- Tabulka procesů každý proces si může zjistit jaké další procesy běží v systému
	- Identifikátory uživatelů každý proces běží s právy nějakého uživatele a umí zjistit jací další uživatelé v systému jsou.
	- Souborový systém proces často vidí, že existují soubory jiných uživatelů i když k nim nemá přístup
	- VM tyto informace nesdílí

### Kontejnery

#### **■ Ř**ešení

- Nepřidávat vrstvu abstrakce, ale
- modifikovat OS, aby nebyly informace sdíleny mezi procesy  $\blacksquare$
- Všechny "VM" sdílí stejné jádro OS, ale jsou od sebe lépe izolovány.
- Linux:
	- **Jmenné prostory (namespaces)**
	- Řídicí skupiny (cgroups)
- Jejich použití dohromady se říká **kontejner**

#### Jmenné prostory

- $\blacksquare$  Místo toho, aby měl každý proces přístup ke "všemu", je jeho jmenný prostor omezen podle pravidel nastavených administrátorem
- Typy jmenných prostorů v Linuxu:
	- **Prostor identifikátorů procesů (PID)**
	- Prostor identifikátorů uživatelů
	- **Prostor připojených souborových systémů**

### Řídicí skupiny

- Řídí "spravedlivé" přidělování systémových prostředků procesům
- Např. plánovač systému se snaží být spravedlivý ke všem vláknům
	- Pokud si jeden "kontejner" vytvoří 10 000 vláken a druhý ien 10. bude první kontejner běžet 1000krát častěji než druhý
- Řešení: plánovač funguje hierarchicky
	- V první úrovni rozhoduje který kontejner poběží, v druhé úrovni které vlákno daného kontejneru.
	- Spravedlivost na všech úrovních.
- Řídicí skupiny:
	- **Procesorový čas**
	- Paměť
	- Síť
	- Disky